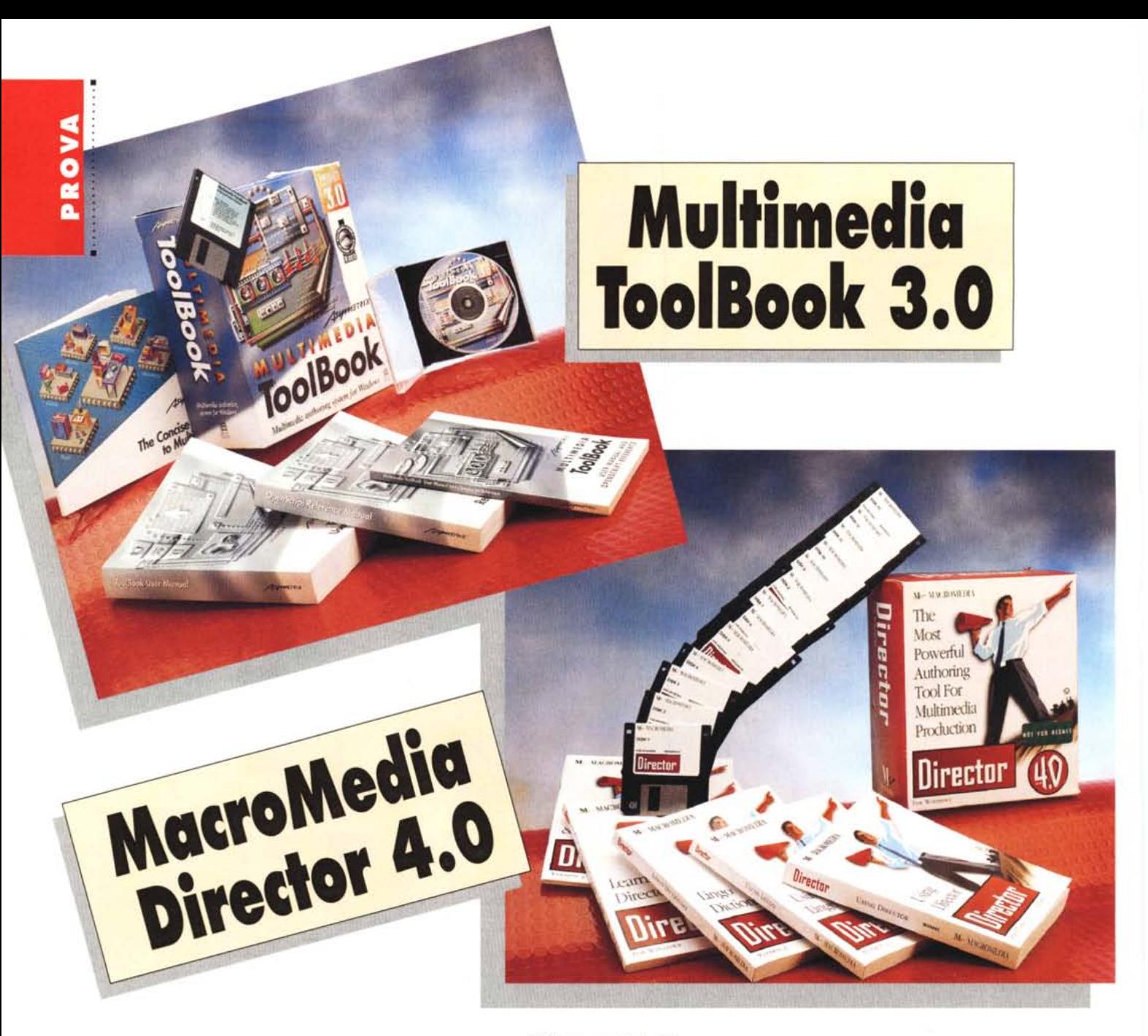

## *di Francesco Petroni*

1'71*resentiamo contemporaneamen- ~ te la prova di due pacchetti per l'authoring multimediale, il Tool-Book* 30 *della Asymetrix* e *il Director 4.0 della MacroMedia. Questa occasione ci dà la possibilità di fare un sintetico punto della situazione su questa categoria, ben specifica, di prodotti. Cominciamo facendo alcune premesse:*

*- i pacchetti per l'authoring multimediale servono per realizzare applicazioni multimediali, termine molto generico che racchiude una vastissima gamma di prodotti, la cui caratteristica principale* è *quella di comprendere più tipi di elementi multimediali, come testi, immagini ad alta risoluzione, spezzoni audio di-* *gitalizzati, brani musicali in formato midi, spezzoni video, animazioni digitali, ed altro,*

*- il prodotto multimediale* è *conseguentemente quello che sfrutta al massimo le caratteristiche sia dell'hardware standard, che deve essere veloce in termini di prestazioni* e *capace in termini di RAM* e *di hard disk, sia delle varie periferiche specializzate montate a bordo. Sono quindi necessarie schede madre con BUS con alte prestazioni, schede video SVGA processate, hard disk veloci, possibilmente dotati di controller con memoria cache. In caso si utilizzino, nell'applicativo* MM, *anche oggetti sonori sono necessarie schede audio in*

*grado di garantire da una parte la cattura* e *dall'altra la riproduzione ad alta fedeltà degli spezzoni audio. Stesso discorso nel caso si preveda di utilizzare spezzoni video.*

*In figura* 1 *vediamo una tabella, del tutto indicativa, che descrive i principali oggetti inseribili in un'applicazione MM:* - è *ovviamente necessario che la macchina* MM *sia dotata di un lettore CD, sia perché in genere i vari pacchetti vengono forniti su CD, sia perché comunque il materiale clip-art, di vario tipo, in dotazione al pacchetto, oppure di mercato,* è *ormai disponibile solo su CD, sia perché il prodotto finito molto spesso deve essere a sua volta riversa-*

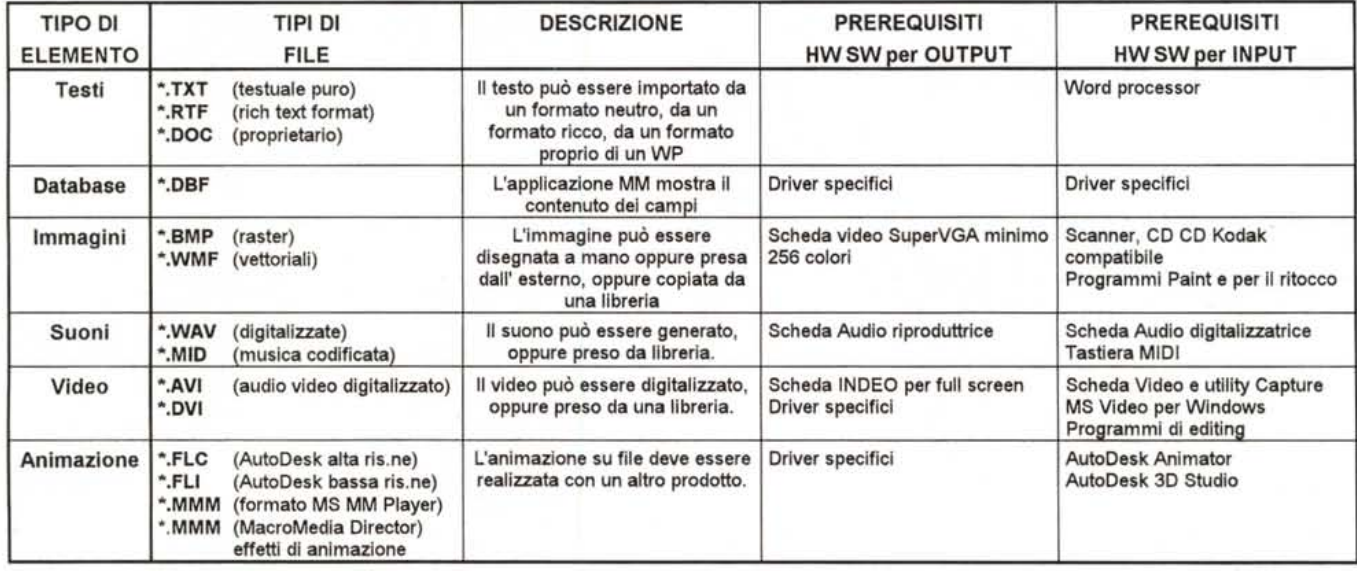

*Figura* l· *Tabella dei Media inseribili in un'applicazione.*

Un' applicazione multimediale consiste nell'assemblaggio di vari elementi di vario tipo, ciascuno dei quali può essere generato con specifici strumenti software (un testo complesso si scrive con un WP e non con l'editor del pacchetto di authoring MM). In alcuni casi ci si serve di specifiche periferiche hardware per «catturare» gli elementi MM. Le necessità dell'utilizzatore finale dell'applicazione MM, in termini di dotazione di prodotti e di accessori, sono, in genere, minori. Per usare una applicazione MM con un testo non c'è bisogno di un WP, per vedere uno spezzone AVI, in piccolo formato, non c'è bisogno di schede Digital Video.

*to su CD. Quindi in questo caso il lettore CD, che* è *come noto un 'unità di sola lettura, potrà servire per verificare le versioni beta dell'applicazione, che dovranno invece essere prodotte sfruttando altre tecnologie* (è *necessaria una unità in grado di scrivere un CD master),*

*- quindi i prodotti professionali per l'authoring* MM, e *Director* e *ToolBook appartengono* a *questa categoria, sono adatti per sviluppare applicazioni* MM *pesanti, il cui supporto naturale* è *il CD.*

*È evidente che la produzione di un Titolo su CD* è *un'attività di tipo squisitamente editoriale, più consona ad una casa editrice, già attrezzata da un punto di vista organizzativo, che non ad una casa software. Un Titolo su CD non potrà ad esempio essere generato da una sola persona.*

*Occorre una struttura di coordinamento che delegherà ai vari specialisti la realizzazione dei vari spezzoni (ci saranno gli esperti nelle varie materie trattate, che scriveranno le varie voci, ci sarà il grafico al quale saranno commissionate le varie immagim~ ci sarà il foni*co *che procurerà gli spezzoni audio, ecc.). L'aspetto tecnologico,* e *quindi che il prodotto finale debba essere rea-* *lizzato su supporto CD, anziché su supporto cartaceo,* è *in definitiva un aspetto relativamente meno importante. Questo lo diciamo non per sminuire l'importanza di questa categoria di pacchetti* ma *per evitare che gli stessi ven-* *gano confusi con il tipo di applicazione che viene sviluppata. In altre parole per realizzare un 'enciclopedia, ad esempio una nuova Treccani su CD, il lavoro di predisposizione del materiale, per il quale sono coinvolti centinaia di specia-*

*Figura* 2 - *MS Multimedia Beethoven - Un titolo ormai storico.*

*Uno degli utilizzi più importanti cui può essere destinato un pacchetto di Authoring Multimediale consiste nello sviluppo di titoli* MM *cu CO. Uno dei primi titoli, Multimedia Beethoven.· The Ninth Symphony, è stato realizzato proprio con la prima versione di Asymetrix ToolBook (era la 1.0) In questo ti· tolo è anche previsto un accesso diretto, in modalità audio, ai brani presenti sul CO. La sua installazione prevede che sull'hard disk ven· ga riversata una copia runtime di ToolBook. Il nuovo ToolBook, che presentiamo in questo*

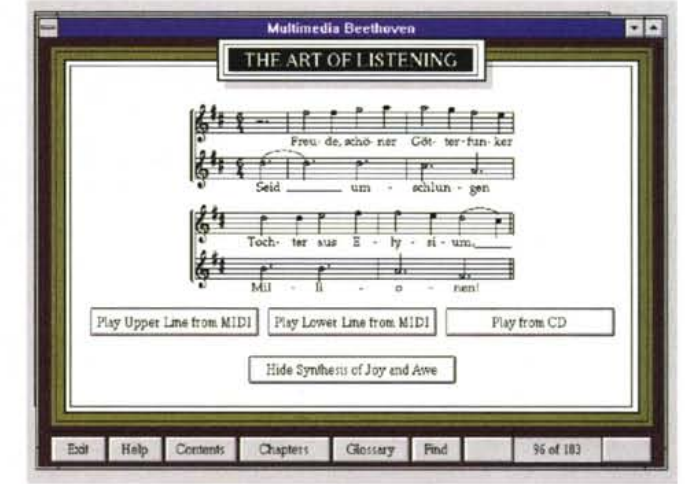

articolo, ha in più, tra le altre cose, la possibilità di creare direttamente un eseguibile anche in versione otti*mizzata per CO.*

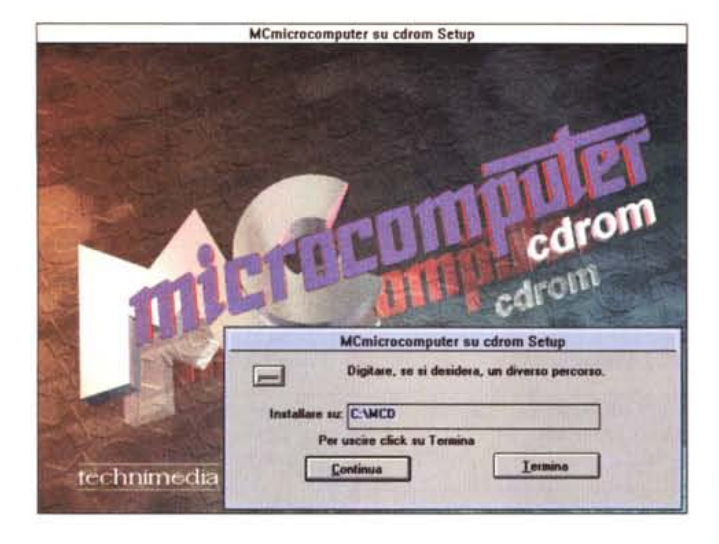

listi, è ben più gravoso di quello (nel caso della Treccani sarebbe comunque anche questo gravoso) di riversare e di organizzare lo stesso materiale su CD.

- qualsiasi sia il pacchetto usato per lo sviluppo, un'applicazione multimediale presenta comunque una difficoltà di fondo, quella di mettere daccordo, di «sincronizzare», i vari elementi appartenenti ai vari tipi di media. Ad esempio se l'applicazione è un semplice «libro ipertestuale», è possibile leggerlo velocemente e quindi scorrere le sue pagine velocemente. Se invece oltre al testo ci sono delle immagini o dei filmati, con commenti sonori, la velocità di avanzamento diventa obbligata e deve essere indipendente anche dall'hardware su cui si vede. I filmati o i brani sonori si possono interrompere, anche se questo è sempre un evento traumatico, per passare oltre, ma non si possono mandare più veloci. Questo comporta la necessità di inserire, nei vari prodotti, opportuni strumenti che permettano di controllare efficacemente anche la variabile Tempo.

MC, nelle sue varie rubriche, parla individualmente di tutti questi argomenti particolari, legati alle varie tecnologie. Ad esempio il Video Digitale, che è uno dei tanti componenti di un prodotto multimediale, viene approfondito in una specifica rubrica, così come sono numerosi gli articoli che parlano di audio digitale, di midi, ecc.

Quindi nell'eseguire le prove dei vari pacchetti di authoring MM vedremo come sia possibile inserire elementi sonori, video, ecc. dando per scontato che la macchina sia adeguatamente dotata in termini di accessori e senza entrare nel merito di come si realizza il singolo elemento MM. Chi invece volesse saperne Figura 4 - MS Concise Columbia Encyclopedia - Un'illustrazione anima-ŤR

Uno dei primi titoli multimediali su CD è stato il BookShelf della Microsoft, vero e proprio elettronico, scaffale pieno di una mezza dozzina di volumi. Un Atlante, un Dizionario, una Enciclopedia (nella foto), una raccolta di frasi celebri, di poesie. ecc. I vari volumi sono infarciti di brani sonori (inni nazionali, poesie Figura 3 - Il CD di MCmicrocomputer.

Un esempio... a portata di mano di quale possa essere un campo di utilizzo di un pacchetto di authorino MM è fornito dal CD di MC, in cui c'è una cospicua presentazione interattiva. Per la cronaca tale presentazione è stata sviluppata con MacroMedia Action!, che è il fratellino minore di Director.

di più su ciascuna specifica tecnologia. e quindi volesse approfondire gli aspetti tecnici e di mercato ad essa sottostanti. potrà leggere gli articoli delle relative rubriche.

## Quali tipi di applicazione è possibile sviluppare con pacchetti di authoring multimediale?

Facciamo una breve categorizzazione:

- applicazioni CBT (Computer Based Training) che hanno come finalità quella

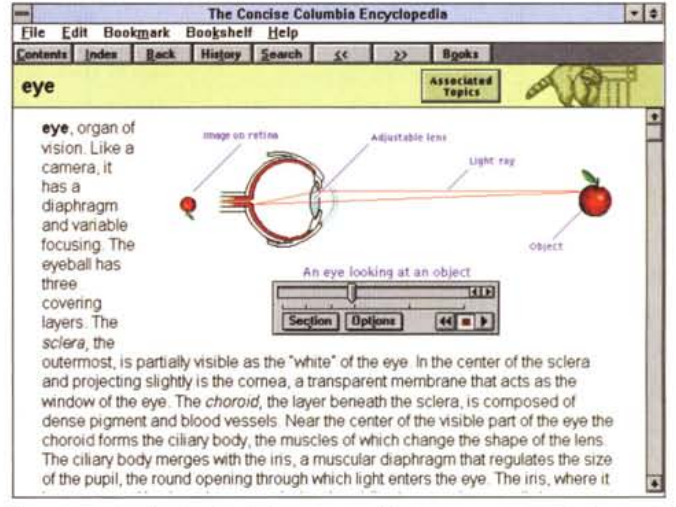

contemporanee recitate dall'autore, ecc.) e di animazioni, che mostrano il funzionamento di qualche cosa (il frigorifero, l'eclisse di sole, la circolazione del sangue, l'occhio). Il prodotto di authoring utilizzato in questo caso è il Viewer della Microsoft.

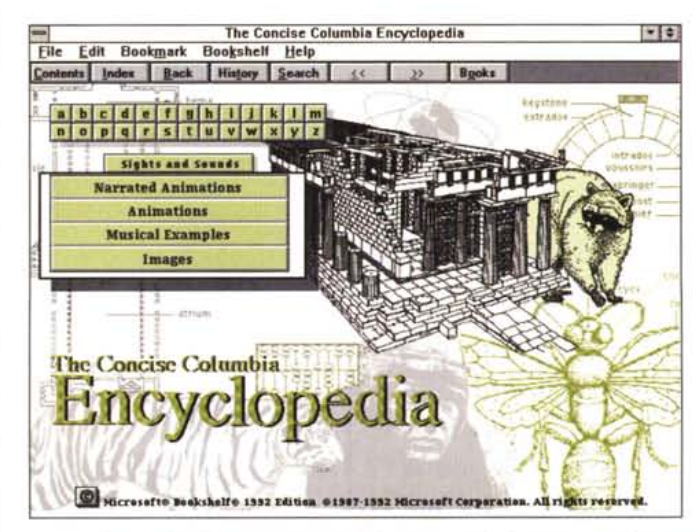

Figura 5 - MS Concise Columbia Encyclopedia<br>- Strumenti di ricerca dell'argomento.

Uno degli aspetti fondamentali in un titolo multimediale è la modalità di ricerca di un argomento. Esistono due tipi di ricerca. Il primo tipo è quello previsto, caso per caso, dallo sviluppatore, e questo, quando si tratta di un titolo a contenuto prevalentemente testuale, è onerosissimo, in guanto occorre individuare ed impostare tutti i possibili percorsi logici seguiti dall'utilizzatore. Il secondo tipo di ricerca è quello garantito dal prodotto stesso, qualora questo contenga una funzionalità di creazione

automatica degli indici, attraverso i quali ricercare qualsiasi argomento, impostando qualsiasi combinazione di criteri. Ambedue i tipi di ricerca possono essere collegati ad una pulsantiera alfabetica che permette di scrivere le parole con il mouse.

di fare apprendere qualcosa, di qualsiasi tipo e riguardante qualsiasi materia (non necessariamente del campo informatico) sfruttando una modalità operativa interattiva e totalmente guidata dal computer. È chiaro che l'apprendimento risulta molto più veloce, in quanto il testo tradizionale può essere arricchito con immagini, animazioni che chiariscono un argomento tecnico, e con commenti sonori, ad esempio che in un corso di lingue evidenzino la pronuncia di una frase, ecc.,

- applicazioni che necessitino di un front end molto visuale, ad esempio per un database che raccolga oggetti di vario tipo, si pensi ad un catalogo interattivo di oggetti di arredamento,

- titoli su CD ROM. Il famosissimo Multimedia Beethoven (fig. 2) è stato realizzato proprio con il ToolBook (ai tempi della prima versione). altri, come MS Cinemania, catalogo dei film con 20.000 film, con MS Viewer (altro prodotto di authoring molto noto). Anche la parte di presentazione del CD distribuito insieme al numero 144 di MC è stata sviluppata con un prodotto MacroMedia, l'Action! (fig. 3). La presentazione consiste in un file con desinenza ACT che può essere eseguito dalla parte Player dell'Action! stesso,

- realizzazione di applicazioni residenti su chioschi interattivi. Nelle mostre, nei teatri, negli aeroporti, nei luoghi frequentati dal pubblico, si trovano sempre più frequentemente dei chioschi, pilotabili in genere attraverso schermi «touch-screen» (è come se ci fosse un mouse nascosto sul video). che servono per fornire informazioni di vario genere al pubblico. In questo caso si tratta di computer dedicati e configurati strettamente sulle necessità dell'applicazione,

- un termine generico che racchiude tutti quelli citati e qualsiasi altro possibile utilizzo della tecnologia MM, è Application Content-Rich (ricca di contenuti). Vediamo, e commentiamo nelle didascalie, due immagini prese da Microsoft Bookshelf, vero e proprio scaffale elettronico di enciclopedie che sono, per definizione, applicazioni ricche di contenuto. Ed è proprio in questo settore che la tecnologia MM sta avendo ed avrà le sue più importanti applicazioni (figg. 4, 5).

Prima di passare alle prove dei due pacchetti, per le quali oltre a questa introduzione in comune abbiamo previsto una conclusione in comune, è bene anticipare due o tre cose:

- abbiamo più volte parlato di ToolBook, nelle sue prime versioni (la 1.5 è anche stata tradotta in italiano) per cui non ci dilungheremo nella sua descrizione ge*Figura* 6 - *MS Art Gallery - Analisi dell'opera d'arte*

*Uno dei più recenti titoli multimediali su CD è l'Art Gallery della Microsoft. Si tratta di una vera e propria enciclopedia multimediale che permette non solo di ammirare, ma anche di studiare i capolavori presenti nella Collezione della National Gallery di Londra, i loro autori, le loro tecniche, i luoghi e i tempi in cui hanno operato. Il particolare che vi mostria*mo *è l'analisi della composizione del Martirio di San Sebastiano del Pollaiolo. Le animazioni, presenti nel CD, rivelano chiaramente la struttura compositiva di*

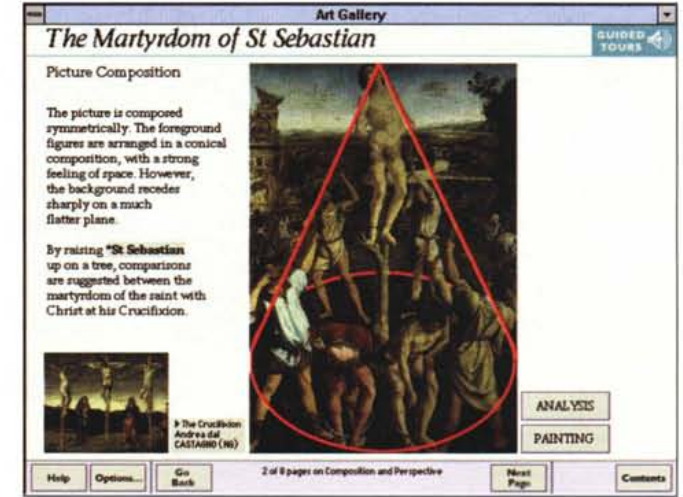

*numerose opere. C'è anche un commento sonoro per chi preferisce ammirare l'opera mentre una voce fuori campo la descrive.*

nerale. Abbiamo anche parlato di un altro prodotto Multimediale della Macro-Media, l'Action!, con il quale è stata, come appena detto, realizzata la presentazione del CD incluso in MC di due mesi fa. Action! è un Director in formato ridotto,

- una differenza tra i due pacchetti consiste nel fatto che ToolBook nasce in Windows (una prima versione demo era inserita in Windows 3.0 in inglese) mentre MacroMedia Director proviene dal mondo MAC,

- ambedue, ma è una caratteristica comune a tutti i prodotti di authoring MM, possono essere utilizzati in due modalità: Author, lo sviluppatore dell'applicazione, che può fare tutto, e Reader, utente della stessa, che la può solo utilizzare, nei limiti impostigli dall'author,

- c'è poi tra i due una differenza di tipo... filosofico: ToolBook lavora sulla metafora del libro, e quindi gli oggetti che si manipolano sono libri, pagine, ecc. MacroMedia Director lavora sulla metafora del film (Director vuoi dire Regista) e gli elementi in gioco sono scene, fotogrammi, attori, ecc.

- una caratteristica comune è che ambedue i prodotti dispongono di un linguaggio di programmazione, l'Open Script del ToolBook e il Lingo del Director. Questo è indicativo del fatto che si tratta di prodotti molto evoluti ed in grado di risolvere anche problematiche applicative complesse, che in genere richiedono l'utilizzo di linguaggi specifici.

Il grado di complessità di un'applicazione dipende fondamentalmente da due fattori. Il primo è il numero di tipi di elementi multimediali previsti. Una cosa

è un semplice ipertesto, una cosa è una enciclopedia musicale in cui appaiono spartiti che vengono suonati via midi, o spezzoni audio-video, che debbono essere sincronizzati con il resto. Il secondo motivo di complessità sta nel grado di interattività che si vuole avere. Citiamo tre livelli:

- una presentazione semplice con un solo percorso obbligato,

- un ipertesto ipermediale «navigabile» attraverso menu oppure parole calde, che consentono salti programmati, con o senza ritorno, da una pagina/argomento ad un altro,

- un'applicazione totalmente interattiva, che prevede anche di fare delle domande all'utente, e sulla base delle risposte, «decida» i percorsi da prendere. Si pensi ad un video gioco.

Citiamo un paio di possibili alternative all'uso di ToolBook o di Director. Il Viewer della Microsoft, già citato, più adatto ad applicazioni ipertestuali delle quali già esista, in formato file, il testo, e il linguaggio Visual Basic, sempre targato MS, che, grazie ai suoi Controls VBX, è in grado di gestire qualsiasi tipo di oggetto MM, ed in più ha il vantaggio di disporre di un compilatore, il che rende più facile la distribuzione del prodotto finale. In un prossimo articolo vedremo come sia possibile, usando VB e uno o due prodotti MM, 'realizzare un Database di immagini.

Passiamo ora alla descrizione dei due prodotti ribadendo il fatto che diamo per scontata una conoscenza sia pur minima dei vari oggetti MM in gioco (per lo meno quelli proposti dalla tabella in figura 1).  $\blacksquare$